### **ВЕСТНИК ШАДРИНСКОГО ГОСУДАРСТВЕННОГО ПЕДАГОГИЧЕСКОГО УНИВЕРСИТЕТА. – 2019. – №2(42). – С. 20-24**

УДК 372.8

*И.В. Баландина,* кандидат педагогических наук, доцент кафедры программирования и автоматизации бизнес-процессов ФГБОУ ВО «Шадринский государственный педагогический университет» г. Шадринск, Россия piv\_vip@mail.ru ORCID: 0000-0001-7981-5752 *Е.В. Осокина,* кандидат педагогических наук, доцент кафедры физико-математического и информационно-технологического образования ФГБОУ ВО «Шадринский государственный педагогический университет» г. Шадринск, Россия osokinaek@mail.ru ORCID: 0000-0001-7861-166Х

#### **Использование интерактивной доски на уроках информатики**

*Статья посвящена актуальной на сегодняшний день теме использования интерактивной доски в процессе обучения школьников на уроках информатики. В современной школе применение технических средств обучения на уроке становится очень распространенным явлением. Их использование позволяет осуществлять учебный процесс в новых условиях, когда учитель перестает быть единственным источником информации для учащихся. В этом учителю помогает новое современное техническое средство – интерактивная доска, которая сменила меловую и маркерную доски. В статье раскрываются возможности использования интерактивной доски на уроках информатики, приведены примеры использования данного средства обучения при изучении отдельных тем из курса информатики.*

*Ключевые слова: интерактивная доска, проектор, информатика, технические средства обучения, компьютер, урок.*

*I.V. Balandina,* Ph. D. in Pedagogy, Associate Professor, Department of Programming and Automation of Business Processes Shadrinsk State Pedagogical University Shadrinsk, Russia *E.V. Osokina,* Ph. D. in Pedagogy, Associate Professor, Department of Physical-Mathematical and Information-Technological Education Shadrinsk State Pedagogical University Shadrinsk, Russia

#### **Use of an interactive board at informatics lessons**

*Article is devoted to a subject of use of an interactive board relevant today in the course of training of school students at informatics lessons. At modern school use of technical means of training at a lesson becomes very widespread phenomenon. Their use allows to carry out educational process in new conditions when the teacher stops being the only source of information for pupils. With it the teacher is helped by the new modern technical tool – an interactive board which replaced cretaceous and marker boards. In article possibilities of use of an interactive*  board at informatics lessons reveal, examples of use of this tutorial when studying separate subjects from an *informatics course are given.*

*Keywords: interactive board, projector, informatics, technical means of training, computer, lesson.*

Интерактивная доска является наиболее распространенным универсальным техническим средством обучения в школах. В состав рабочего комплекта включают: интерактивную панель, работающую в комплексе с проектором и персональным компьютером, интерактивные стилусы, устройства воспроизведения и записи звука.

Технология работы с интерактивной доской активно осваивается учителями самых разных школьных предметов. Однако, технические новинки интересны в первую очередь учителям информатики, т.к. являются мотивом для изучения дисциплины. Основные способы или возможности использования интерактивных досок на уроках информатики таковы:

## **JOURNAL OF SHADRINSK STATE PEDAGOGICAL UNIVERSITY, 2019, no 2 (42), pp. 20-24**

 создание пометок и записей на выводимых изображениях, в том числе в листингах программ;

 объяснение принципов работы с приложениями, путем выполнения действий непосредственно на доске;

демонстрация веб-сайтов всем учащимся одновременно;

 реализация групповых форм работы (тренинг, решение задач, проблемных ситуаций и так далее);

коллективная работа над медиа файлами;

 проверка выполнения учащимися домашних заданий (если они были заданы для выполнения на домашнем компьютере);

защита проектных работ, в том числе и научно-исследовательских;

поэтапная демонстрация объектов (например, алгоритмов);

приобретение учащимися навыков работы с техническими средствами;

 внесение изменений в текст выводимых на экране документах, используя виртуальную клавиатуру (исправление ошибок в программах);

демонстрация учебных видео и аудио роликов;

 возможность выводить на экран интерактивной доски изображение рабочего стола любого учащегося (при наличии специального программного обеспечения).

– возможность записи всех действий учителя на доске (работа исполнителей);<br>- возможность сохранения на компьютере всех пометок, которые пелагог сле

 возможность сохранения на компьютере всех пометок, которые педагог сделал во время урока, для возможности дальнейшей демонстрации на уроках или предоставления обучающимся [1,4].

Интерактивную доску можно использовать практически на любых уроках школьного курса информатики. Рассмотрим некоторые из них:

1. Урок открытия нового знания. Тема урока: «Что такое алгоритм?». На данном уроке возможно применение следующих технических средств обучения:

 компьютер, в его состав входит монитор, системный блок, клавиатура, манипулятор или мышь;

операционная система для функционирования компьютера;

 прикладное программное обеспечение для показа презентации, анимации, воспроизведения видео и так далее;

демонстрационная панель и проектор, или интерактивная доска, или телевизор;

 устройства воспроизведения звука – колонки, аудио система, музыкальный центр и так далее.

Все выше перечисленные устройства не являются обязательным минимумом для проведения урока. Часть оборудования будет необходима для демонстрации презентации или иной мультимедийной информации, которая позволит учащимся лучше освоить новый материал. Так, например, учитель может вывести на демонстрационную панель или интерактивную доску наглядные пособия (изображения разных алгоритмов, способы написания алгоритмов, их примеры и так далее), видео материалы по данной теме. Вариаций использования данных устройств очень велика [2].

Другая часть подразумевает под собой прикладное программное обеспечение, которое необходимо для демонстрации или воспроизведения медиа материалов. Так как, во время урока будет происходить смена видов деятельности: беседа с учителем, вывод на демонстрационную панель презентации, записи в тетрадях, возможна работа с интерактивной доской – такое разнообразии видов деятельности полностью соответствие СанПиНам о продолжительности одного непрерывного вида деятельности с использованием ТСО, в данном случае, демонстрация презентации может длиться непрерывно до 20 минут.

2. Урок открытия нового знания. Тема урока: «Исполнители вокруг нас». На данном уроке возможно применение следующих технических средств обучения:

 компьютер, в его состав входит монитор, системный блок, клавиатура, манипулятор или мышь;

операционная система для функционирования компьютера;

## **ВЕСТНИК ШАДРИНСКОГО ГОСУДАРСТВЕННОГО ПЕДАГОГИЧЕСКОГО УНИВЕРСИТЕТА. – 2019. – №2(42). – С. 20-24**

 прикладное программное обеспечение для показа презентации, анимации, воспроизведения видео и так далее;

демонстрационная панель и проектор, или интерактивная доска, или телевизор;

 устройства воспроизведения звука – колонки, аудио система, музыкальный центр и так далее.

Урок может проходить в форме беседы, однако следует учесть, что максимальная продолжительность демонстрации презентации 20 минут, данный факт следует учесть при построении структуры урока, а именно: начать показ презентации через 10 минут после начала урока и завершить ее за 10 минут до окончания урока (при продолжительности академического часа равным 40 минутам), также возможны и другие комбинации времени: начать показ после 20 минут от начала урока и так далее.

3. Уроки открытия нового знания. Темы уроков: «Формы записи алгоритмов», «Линейные алгоритмы». «Алгоритмы с ветвлениями». «Алгоритмы с повторениями», «Знакомство с исполнителем Чертежник», «Чертежник учится», «Использование вспомогательных алгоритмов». На данных уроках возможно применение следующих технических средств обучения:

 компьютер, в его состав входит монитор, системный блок, клавиатура, манипулятор или мышь;

операционная система для функционирования компьютера;

 прикладное программное обеспечение для показа презентации, анимации, воспроизведения видео и так далее;

 дополнительное программное обеспечение, которое может быть продемонстрировано в процессе лекции, беседы (среда разработки программ, применение алгоритмов в программировании и так далее);

демонстрационная панель и проектор, или интерактивная доска, или телевизор;

 устройства воспроизведения звука – колонки, аудио система, музыкальный центр и так далее.

На доске возможна демонстрация работы Чертежника, запись его действий в файл и распространение среди учащихся. Во время урока учитель также руководствуется отведенными для демонстрации презентации – 20 минутам.

4. Конструкция повторения. Завершающий в данном разделе урок – урок систематизации знаний. Для его реализации используется оборудование, аналогичное предшествующим урокам, в дополнение к уже известному перечню оборудования могут быть добавлены программы-тренажеры. Программы-тренажеры позволяют приобрести новые умения или усовершенствовать уже имеющиеся навыки работы за компьютером, а если они отсутствуют, тогда учащиеся должны будут выполнить лабораторную работу, которая им будет предложена на уроке. Одним из видов контроля может послужить решение ребусов на доске (изображение выводится на демонстрационную панель). Учащиеся по желанию выходят к доске и решают ребус, им необходимо использовать манипулятор для управления пером (курсором), который в свою очередь оставляет следы на изображении (виртуальный маркер) и учащийся разгадывает ребус, решает задачу и так далее.

Данный вид взаимодействия технических средств обучения и учащегося является наиболее эффективным, т. к. учащийся учится преодолевать свой страх выступления перед людьми, совершенствует свои навыки работы с ТСО, развивает логику, моторику мозга при решении поставленных задач и так далее [3].

Для проверки остаточных знаний у учащихся можно провести нестандартный урок, где учитель выводит на экран интерактивной доски картинку (ребус, информационный плакат, кроссворд), а учащиеся могут по очереди выходить к доске и работать над поставленной задачей.

*Учитель выводит на слайд кроссворд (рис. 1), зачитывает вопросы к кроссворду, а учащиеся в свою очередь, если отгадали, то выходят к доске и записывают слово прямо в кроссворд (пишут на интерактивной доске). Учитель также следит за порядком в классе и техникой безопасности при работе с интерактивной доской.*

Другим примером может быть работа программы «ClassFlow» в режиме «Интерактивная доска». Данный режим позволяет сохранять все пометки и в дальнейшем

# **JOURNAL OF SHADRINSK STATE PEDAGOGICAL UNIVERSITY, 2019, no 2 (42), pp. 20-24**

их либо сохранить и распечатать, либо загрузить в сеть для открытия доступа учащимся. Данный режим работы учитель может использовать при объяснении нового материала. В последующем, все записи, которые делались во время урока могут быть сохранены и продемонстрированы другим учащимся или скомпонованы и отправлены учащимся, которые не пришли на урок по уважительной причине.

Стоит отметить и тот факт, что интерактивную доску можно использовать не только в качестве инструмента для вывода статического изображения, а также для показа анимации, например, работа формального исполнителя «Чертежник».

Следующий фрагмент урока информатики, по теме «Алгоритмы с повторением». Интерактивная доска используется для создания записей, а именно учащиеся самостоятельно делают записи на интерактивной доске:

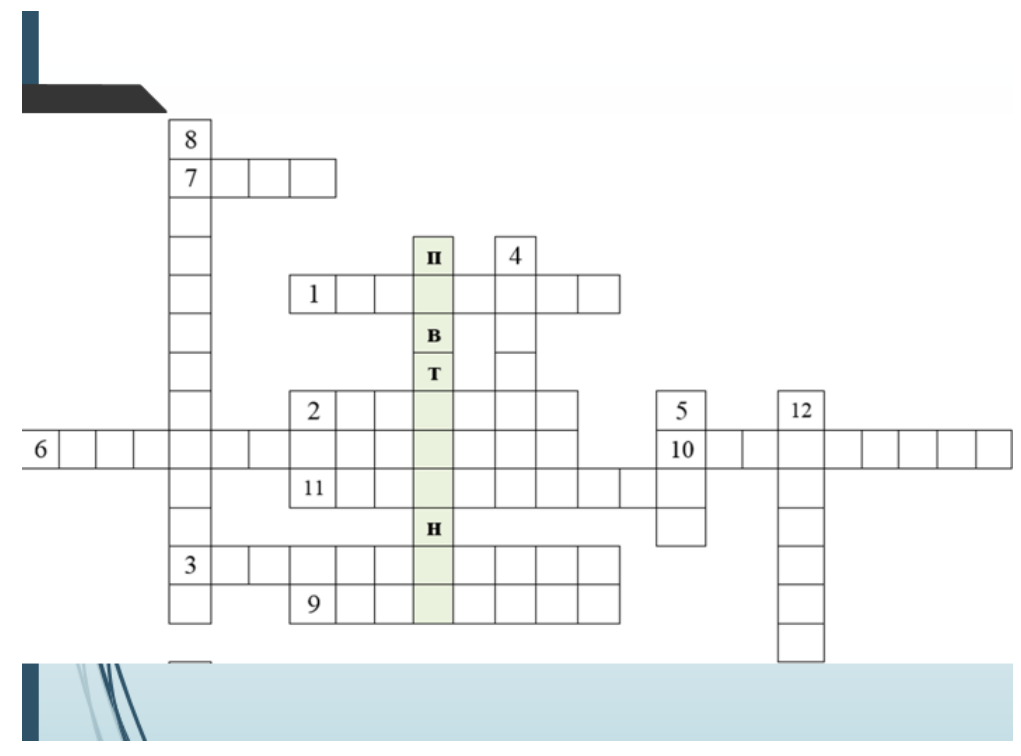

Рис. 1. Пример кроссворда для вывода на интерактивную доску

«…*Учитель включает интерактивную доску в режиме «Творчество» (выводится подложка светлого цвета для дальнейших записей на ней). Учитель предлагает учащимся самостоятельно придумать алгоритмы с повторением, но записывать не весь алгоритм на интерактивной доске, а только ту часть, где используется повторение.*

Пример цикличных алгоритмов: налить для всей семьи чай, посадить лук на грядку, уборка приусадебной территории, уборка квартиры, глажка белья, «уходя выключайте электроприборы», перейти дорогу, выполнение домашнего задания, наблюдение за объектами (облака, солнце, луна и так далее), изучить Марианскую впадину, когда море высохнет и тому подобное».

Учащиеся по очереди могут выходить к доске и писать свои алгоритмы, алгоритмы могут быть также и коллективными. Учитель наблюдает за классом, корректирует работу учащимися и следит за техникой безопасности при работе с интерактивной доской.

Данный вид деятельности учащимся приветствуется, и они с удовольствием выходят к доске и начинают с ней работать.

Таким образом, использование интерактивной доски на уроках информатики позволяет:

1. Расширить использование электронных средств обучения за счет быстрой передачи информации слушателям быстрее, чем при использовании стандартных средств.

## **ВЕСТНИК ШАДРИНСКОГО ГОСУДАРСТВЕННОГО ПЕДАГОГИЧЕСКОГО УНИВЕРСИТЕТА. – 2019. – №2(42). – С. 20-24**

2. Увеличить восприятие материала за счет увеличения количества иллюстративного материала на уроке, будь то обычная картинка или электронная таблица, текстовый файл или интерактивная карта.

3. Выполнять коллективную работу, решать общую задачу, поставленную педагогом, также можно проводить проверку ранее полученных знаний или провести закрепление нового материала и при этом сразу во всем классе. При использовании интерактивной доски можно организовать качественную обратную связь «ученик-учитель».

Кроме того, использование интерактивной доски в процессе обучения информатике соответствуют тому способу восприятия информации, которым отличается новое поколение школьников, выросшее на телевидении, компьютерах и мобильных телефонах, у которого гораздо выше потребность в темпераментной визуальной информации и зрительной стимуляции.

#### СПИСОК ИСПОЛЬЗОВАННЫХ ИСТОЧНИКОВ

1. Интерактивная доска. Использование интерактивной доски учителем в школе [Электронный ресурс]. – Режим доступа: http://www.interaktiveboard.ru/publ/.

2. Кравченя, Э.М. Технические средства обучения и методика их применения [Текст] / Э.М. Кравченя. – Минск : БНТУ, 2014. – 55 с.

3. Психологические особенности использования ТСО [Электронный ресурс]. – Режим доступа: http://www.profile-edu.ru/psixologicheskie-osobennosti-ispolzovaniya-tso-page-5.html.

4. Усенков, Д.Ю. Интерактивная доска SMART Board: до и во время урока [Текст] / Д.Ю. Усенков // Информатика и образование. – 2006. – № 2.

#### **REFERENCES**

1. Interaktivnaya doska. Ispol'zovanie interaktivnoi doski uchitelem v shkole [Elektronnyi resurs] [Interactive board. Use of an interactive board by the teacher at school]. URL: http://www.interaktiveboard.ru/publ/.

2. Kravchenya E.M. Tekhnicheskie sredstva obucheniya i metodika ikh primeneniya [Technical means of training and technique of their application]. Minsk: BNTU, 2014. 55 p.

3. Psikhologicheskie osobennosti ispol'zovaniya TSO [Elektronnyi resurs] [Psychological features of use of TSO]. URL: http://www.profile-edu.ru/psixologicheskie-osobennosti-ispolzovaniya-tso-page-5.html.

4. Usenkov D.Yu. Interaktivnaya doska SMART Board: do i vo vremya uroka [Interactive board of SMART Board: to and during a lesson]. *Informatika i obrazovanie* [*Informatics and education*], 2006, no. 2.